## **Қосымша**

## **\* TAB6305 және TAB6405**

**Эквалайзер (EQ) параметрі:**

EQ режимін таңдау үшін қашықтан басқару құралында **EQ** түймесін басыңыз.

Музыка\Фильм\Жаңалықтар\Стадион

## **Ағымдағы EQ режимін көрсету үшін ЖШД 3 секунд бойы жыпылықтайды:**

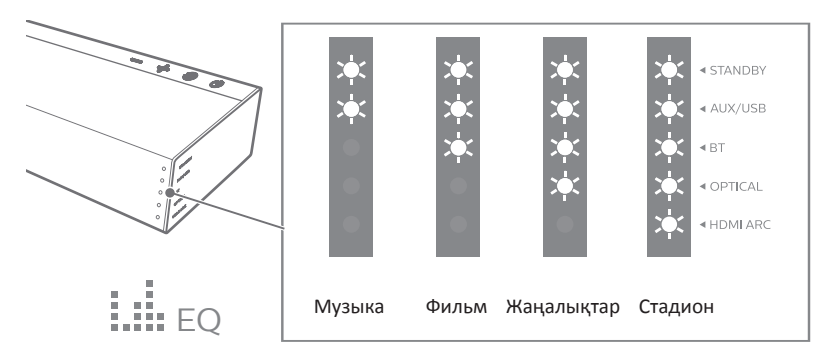